## Introduction to Spatial Data Programming **Execrise 4**

Vector layers & Geometric operations with vector layers

*Last updated: 2019-01-19 11:41:48*

## **Question 1**

- **Read** the Shapefile of US counties named USA\_2\_GADM\_fips
- **Reproject** the layer to the US National Atlas projection (like we did in **Lesson 7**)
- **Choose** a county whose name (NAME\_2 attribute) starts with the same letter as your first name
- Note: there may be more than one county with the same NAME\_2 value in different states (NAME\_1), in which case you need to choose one state
- **Plot** the US counties (in grey), with the county you chose highlighted (in red), and all bordering counties of the county you chose (in green)
- Note: use a 1 m buffer around the county you chose and subset all counties which intersect with the "buffered" county you chose

```
library(sf)
county = st_read("USA_2_GADM_fips.shp", stringsAsFactors = FALSE, quiet = TRUE)
county = st_transform(county, 2163)
n = county[county$NAME_2 == "Millard" & county$NAME_1 == "Utah", ]
\text{opar} = \text{par}(\text{mar} = \text{rep}(0, 4))plot(st_geometry(county), border = "grey")
plot(st_geometry(county[n, ]), add = TRUE, col = "green")
plot(st_geometry(n), add = TRUE, col = "red")
```
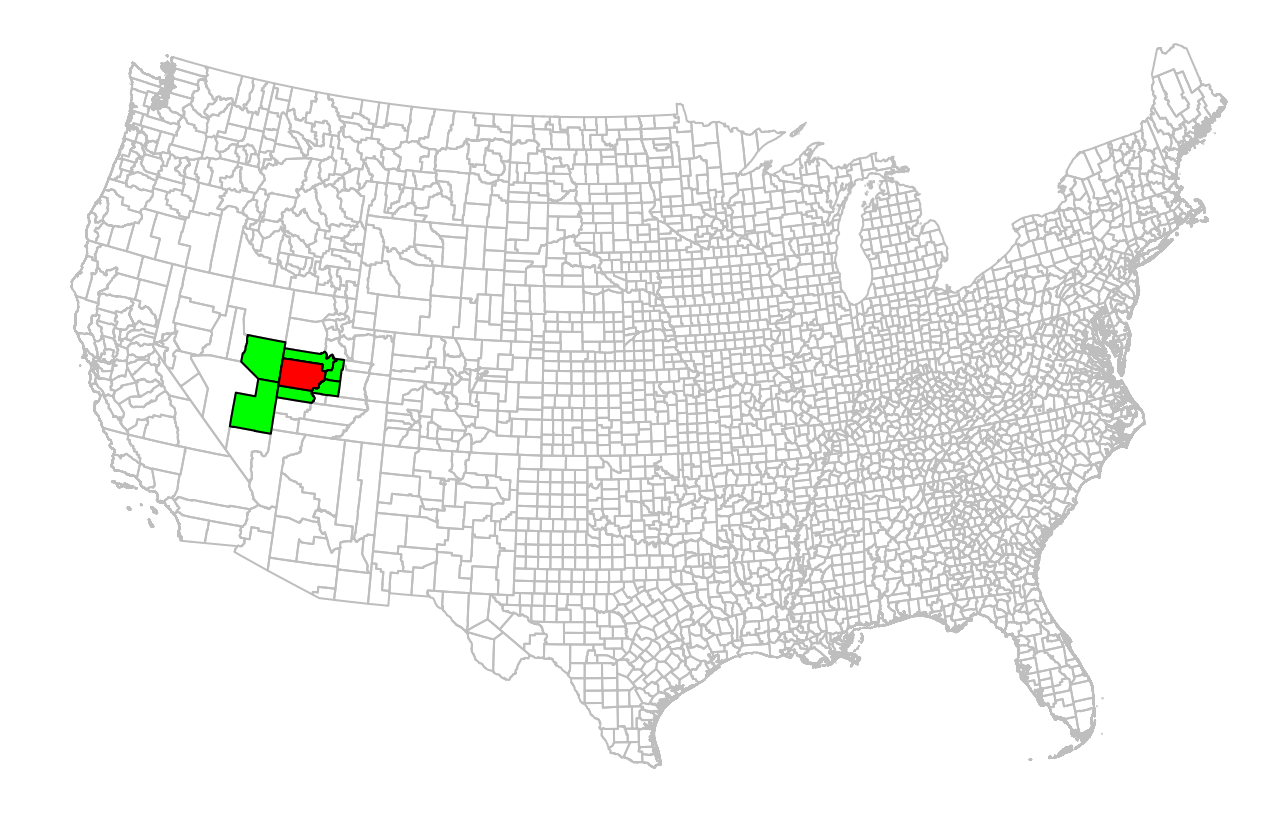

## **par**(opar)

(50 points)

## **Question 2**

- Write an **expression** that creates the following data.frame object with the longitude and latitude of four cities in Israel. You can copy and paste the coordinates given below
- **Replace** the fourth city ("Modiin") with a different city in Israel of your **choice**, whose name starts with the the same letter as your first name. Replace the coordinates accordingly; you can find out the longitude and latitude of the city you chose using [maps.google.com](https://www.google.com/maps) or any other web service

```
cities = data.frame(
  name = c("Tel-Aviv", "Jerusalem", "Beer-Sheva", "Modiin"),
 lon = c(34.7817676, 35.21371, 34.791462, 35.009699),
  lat = c(32.0852999, 31.768319, 31.252973, 31.891772)
\mathcal{L}cities
```
## name lon lat ## 1 Tel-Aviv 34.78177 32.08530 ## 2 Jerusalem 35.21371 31.76832 ## 3 Beer-Sheva 34.79146 31.25297 ## 4 Modiin 35.00970 31.89177

- **Calculate** a pairwise distance matrix between these cities, of class units and in kilometers
- Note: the matrix needs to have the appropriate column and row names, as shown below

```
library(units)
cities = st_as_sf(cities, coords = c("lon", "lat"), crs = 4326)
d = st_distance(cities)
d = set_units(d, "km")
colnames(d) = cities$name
rownames(d) = cities$name
d
```

```
## Units: km
            Tel-Aviv Jerusalem Beer-Sheva Modiin
## Tel-Aviv 0.00000 53.88850 92.29386 30.40583
## Jerusalem 53.88850 0.00000 69.81292 23.67241
## Beer-Sheva 92.29386 69.81292 0.00000 73.79716
## Modiin 30.40583 23.67241 73.79716 0.00000
```
(50 points)